## InstallTiki, nl Installatievereisten

Kijk eerst of je systeem aan de volgende eisen voldoet: doc:((doc:Login Config|Installatievereisten (in het engels) )).

Understand that getting Tiki to run without checking those doesn't mean that everything will always work.

You can always opt to choose a TikiFriendlyHosts. Some even offer to Install Tiki for you!

## Installation procedure

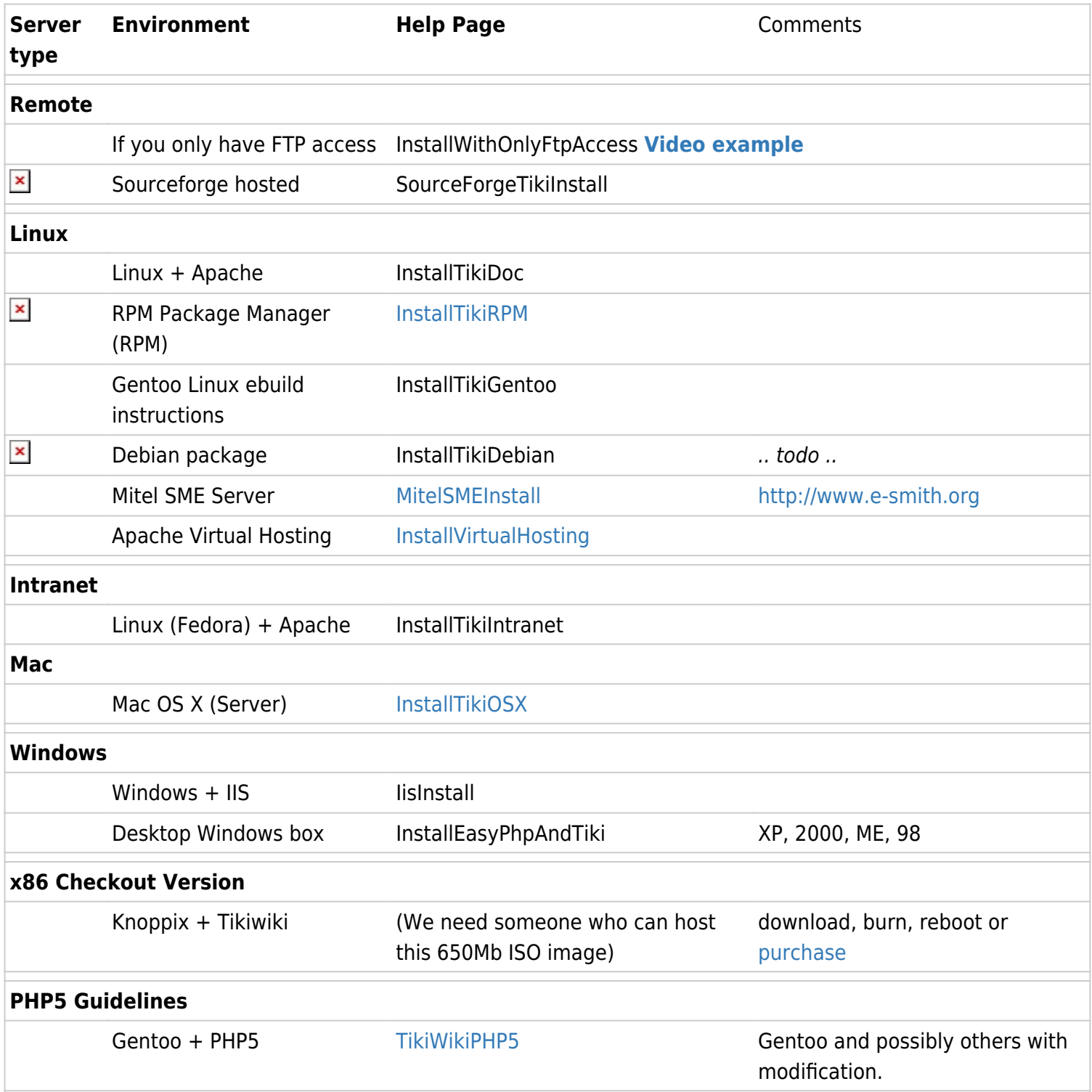

Move Tiki to another server MoveTikiToAnotherServer Worked for me. Feel free to add!

We are working on other formats like Debian, SuSE, etc. Feel free to help with these.

## Database

Tiki currently runs with MySQL 4.0.\* or earlier and PostgreSQL. Most of the documentation assumes you're using MySQL. Postgres users however have a [page](https://tiki.org/TikiPostgres) for some information.

Tikiwiki 1.9 -sirius- is moving towards support for 4.1.X with a upgrade in the ADODB layer, however 1.8.x does not support MySQL 4.1.x.

## For more information on the Tiki installation process

- InstallTikiHelp is there for you if anything does not work right...
- MigrateToTiki exists with some useful conversion scripts